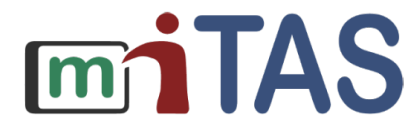

SEFÖRDERT VO **Rundesministerius** für Bildung und Forschung

Dieses Vorhaben wird im Rahmen des Programms "Digitale Medien in der beruflichen Bildung" terium für Rildung und Forschung und dem Europäischen Sozialfonds an

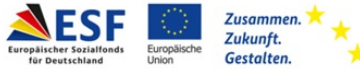

#### Herzlich Willkommen!

# **Herzlich Willkommen beim miTAS-Workshop!**

**Modul 1: Das miTAS-Projekt und die miTAS-App**

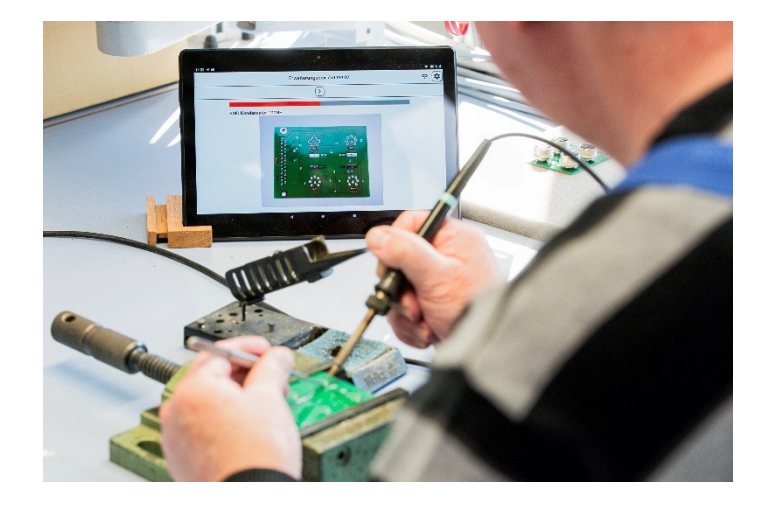

Bildnachweis: Freundliche Genehmigung durch das Lwerk (FSD Lwerk Berlin Brandenburg gGmbH) Fotograf: Florian von Ploetz

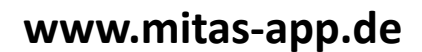

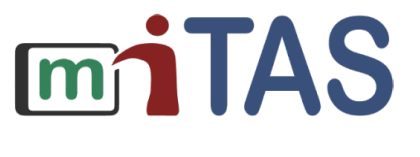

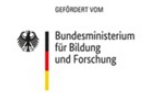

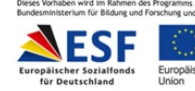

Vorwort

Hallo und herzlich Willkommen in Modul 1!

In diesem Dokument erhalten Sie grundlegende Informationen rund um das miTAS-Projekt sowie zur miTAS-App.

Bei Fragen zu technische Aspekte & Datenschutz wenden Sie sich bitte an: mitas@kbv-esv.de

Bei Frage zum miTAS-Projekt wenden Sie sich bitte an: lena.sube@tudortmund.de

Bitte werfen Sie zuvor außerdem einen Blick in unsere Fragensammlung: https://mitas-app.de/navs/haufige-fragen-faq

*Herzliche Grüße Das miTAS-Team*

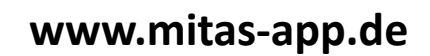

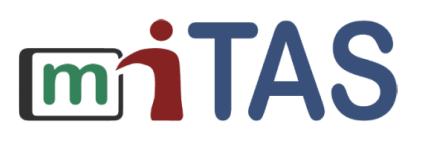

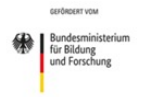

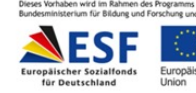

# Inhaltsverzeichnis

- Einstieg
- Das miTAS-Projekt
- Die miTAS-App
- miTAS in der Praxis BFZ Schlicherum e.V.
- miTAS in der Praxis-Hamburger Arbeitsassistenz
- Ausblick

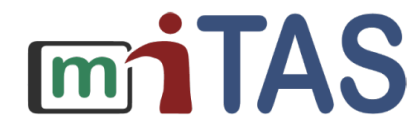

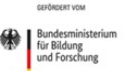

eses Vorhaben wird im Rahmen des Programms "Digitale Medien in der beruflichen Bildung erium für Rildung und Forschung und dem Europäischen Sozialfonds ar

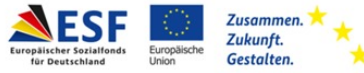

### Einstieg - Ziele

### Ziele für heute

- Erste Einblicke in das miTAS-Projekt und die miTAS-App erhalten
- Ideen für die praktische Umsetzung von miTAS im eigenen Berufskontext sammeln
- Gemeinsamen Erfahrungs- und Ideen-Austausch anstoßen
- Möglichkeiten zur Kooperation kennenlernen

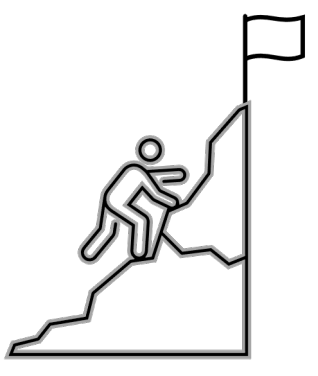

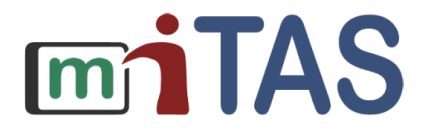

GEFÖRDERT VOM

Bundesministerium für Bildung und Forschung

Dieses Vorhaben wird im Rahmen des Programms "Digitale Medien in der beruflichen Bildung" vom Bundesministerium für Bildung und Forschung und dem Europäischen Sozialfonds geförde

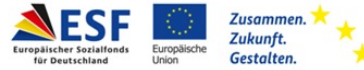

#### Agenda

Einstieg

Vorstellung des miTAS-Projekts

Praxisberichte zum Einsatz von miTAS

Austausch zu Einsatzideen und offenen Fragen

Abschluss

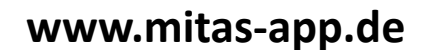

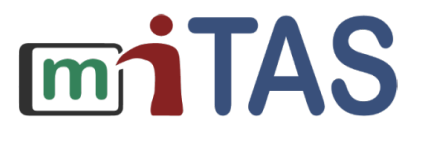

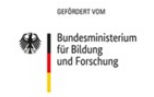

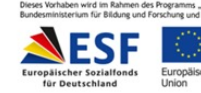

### Das miTAS-Projekt - Ausgangslage

- Gängige Hilfsmittel im betrieblichen Arbeitstraining/ Jobcoaching: Merkhefte, Diktiergeräte, Plakate und Papierlisten.
- Beschreibungen von Arbeitsvorgängen mit Hilfe von Piktogrammen, Fotos oder einfacher Sprache.

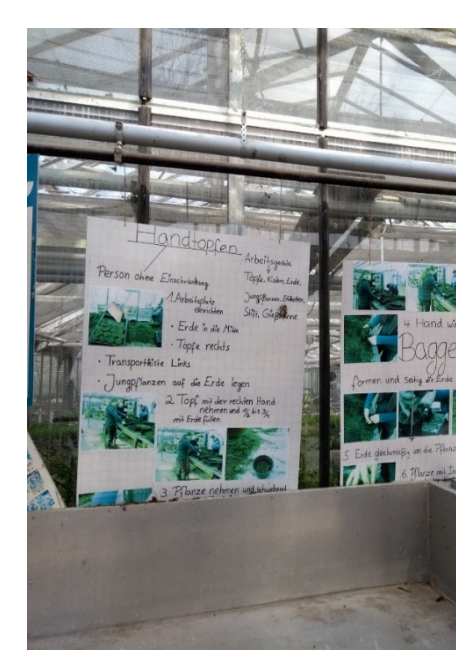

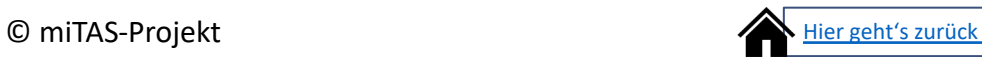

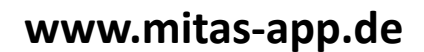

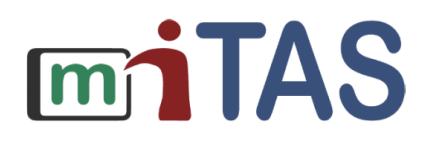

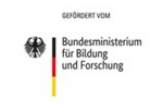

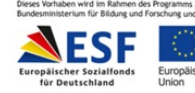

# Nachteil klassischer Hilfsmittel

- Nachteil klassischer Hilfsmittel ("Papierlisten"):
	- Statische Inhalte
	- Sprechen nur wenige Sinneskanäle an- Barrierefreiheit?!
	- Gefahr der Stigmatisierung für Nutzende
- Idee: Ergänzung der pädagogischen Begleitung durch ein barrierefreies, digitales Assiste

 $mITAS =$  "multimediales, individuelles Trainings- und Arbeitsassistenzsystem"

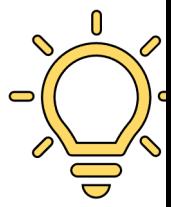

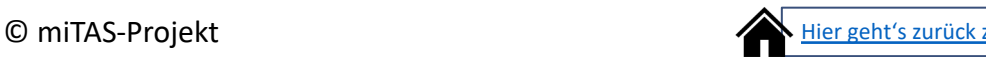

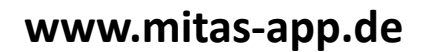

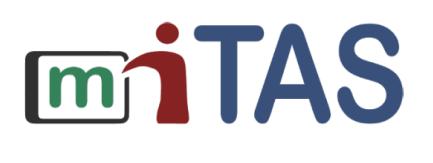

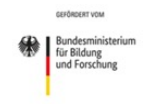

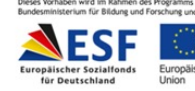

### Das miTAS-Projekt -Kerninformationen

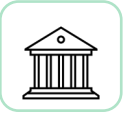

Verbundprojekt gefördert durch das BMBF und den Europäischen Sozialfonds

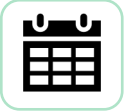

Projektlaufzeit Oktober 2018 - Januar 2022

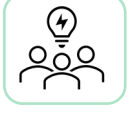

Projektpartner:

- Hamburger Arbeitsassistenz
- Berufsförderungszentrum Schlicherum
- Berufsbildungswerk Volmarstein und WfbM Volmarstein
- Kompetenzzentrum Barrierefreiheit Volmarstein (KBV) (NRW)
- Wissenschaftliche Begleitung durch die Technische Universität Dortmund

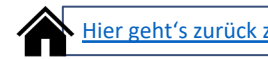

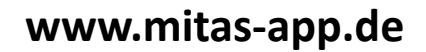

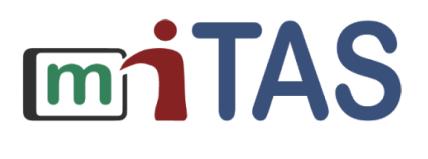

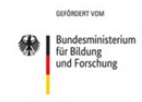

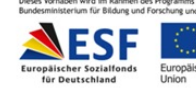

### Das miTAS-Projekt – Ziele und Zielgruppe

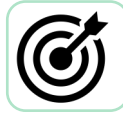

Nachhaltige Verbesserung der Beschäftigungssituation von Menschen mit Behinderung auf dem ersten Arbeitsmarkt

ÜFörderung der **beruflichen** und der **digitalen Teilhabe** durch die miTAS-App

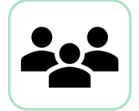

Personen mit Lernschwierigkeiten und Personen aus dem Autismus-Spektrum

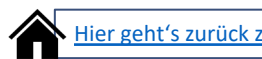

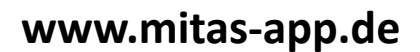

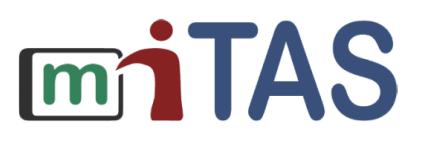

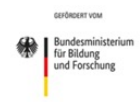

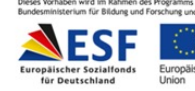

### Das miTAS-Projekt - Gesamtkonzeption

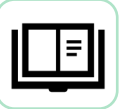

#### Pädagogisch-didaktisches Konzept

Besteht aus 5 Phasen, in Anlehnung an das Stationenlernen

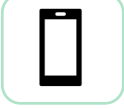

#### miTAS-App

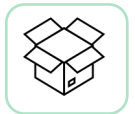

#### virtuelle Medienbox:

Enthält Erklärvideos, Tipps und Anleitungen zur Anwendung der miTAS-App in den verschiedenen Phasen - basierend auf dem pädagogisch-didaktischen Konzept

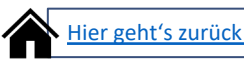

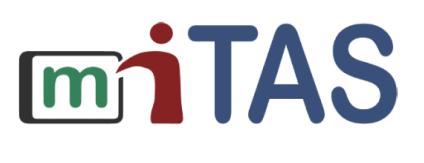

Die miTAS-App

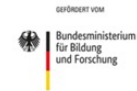

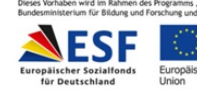

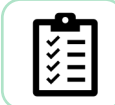

Erstellung individueller Checklisten und Schritt-für-Schritt-Anleitungen

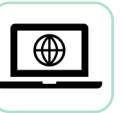

Online und offline nutzbar

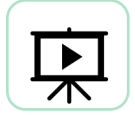

Einbindung von Text, Videos, Sprachaufnahmen und Fotos

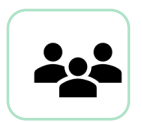

Anleitung anderer für den eigenen Kontext anpassen oder eigene Anleitungen mit anderen teilen.

Individuelle Einstellungen zur barrierefreien Darstellung und Zugriffsrechten

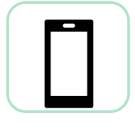

miTAS als individuelles, multimed digitales Hilfsmittel - verwendba Tablet und Smartphone oder als Anwendung auf dem PC

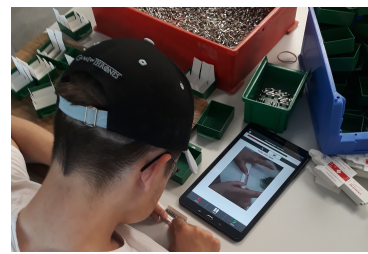

Bildnachweis: miTAS-Verbundprojekt

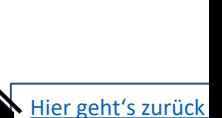

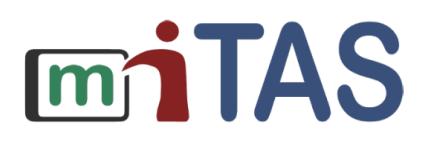

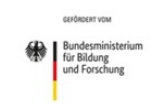

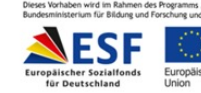

### Die miTAS-App – Anwendung in der Praxis

- Gemeinsames Kennenlernen der miTAS-App
- Gemeinsame Aufgabenauswahl
- Gemeinsame Erstellung von individuellen Anleitungen und Checklisten
- Wenn möglich: zunehmende, selbstständige Nutzung der App durch die Lernenden
- Gemeinsame Evaluation und Anpassung der Inhalte

#### Ü **Mithilfe der Materialien in der virtuellen miTAS-Medienbox!**

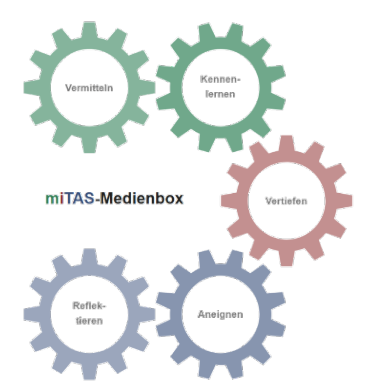

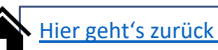

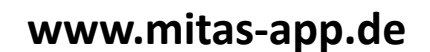

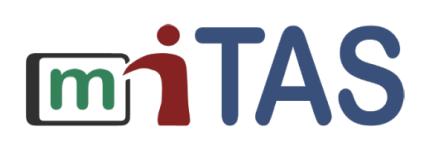

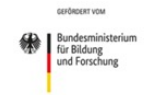

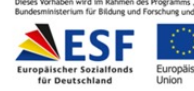

### Die miTAS-Medienbox

Die miTAS-Medienbox hilft Ihnen und den Lernenden dabei, die App kennenzulernen. Mithilfe unserer Checklisten können Sie gemeinsam entscheiden, wo welche Unterstützung mithilfe der App benötigt wird. Die Medienbox leitet Sie Schritt-für-Schritt vom Kennenlernen, über die Anwendung bis hin zur gemeinsamen Reflexion.

Hier finden Sie für den Start unser Imagevideo in der Medienbox:

https://www.youtube.com/watch?v=6cCXaDT\_5p4&feature=emb\_logo

Hier finden Sie die miTAS-Medienbox:

https://mitas-app.de/banners/mediaboxes

Schauen Sie sich gerne darin um!

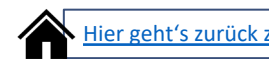

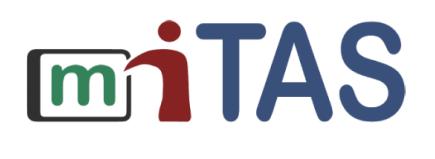

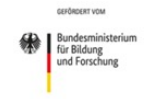

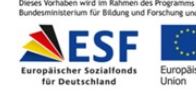

### Die miTAS-App- Einsatzbereiche

- Einsatzbereiche:
	- Allgemeiner Arbeitsmarkt (bspw. Gastronomie, Hotelgewerbe, Metallverarbeitung)
	- Werkstätten für Menschen mit Behinderung
	- Allgemeinbildende Schulen, Berufsschulen, BBWs und Ähnliche
	- In Wohneinrichtungen, Freizeiteinrichtungen und in ambulanten Wohnsettings
	- Sport und Freizeitgestaltung

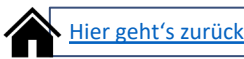

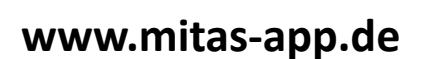

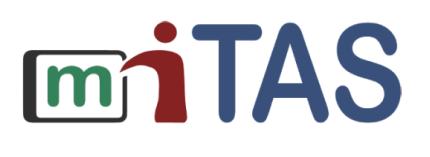

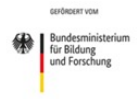

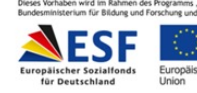

miTAS in der Praxis – BFZ Schlicherum e.V.

Erfahrungen und Beispiele aus der Arbeit mit miTAS im Berufsförderungszentrum Schlicherum

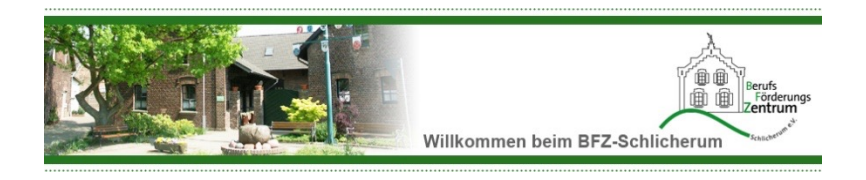

In unseren Live-Workshops via Zoom sowie in unseren Austauschtreffen erhalten Sie aktuelle B In unserer Medienbox finden Sie Praxisberichte auch außerhalb unserer Veranstaltungen unter Link

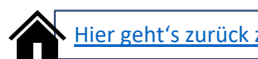

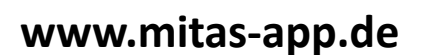

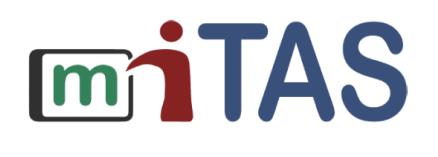

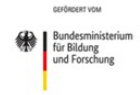

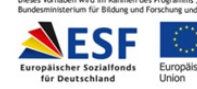

### miTAS in der Praxis – Hamburger Arbeitsassistenz

Erfahrungen und Beispiele aus der Arbeit mit miTAS bei der Hamburger Arbeitsassistenz

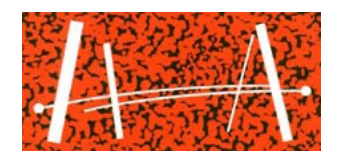

In unseren Live-Workshops via Zoom sowie in unseren Austauschtreffen erhalten Sie aktuelle B In unserer Medienbox finden Sie Praxisberichte auch außerhalb unserer Veranstaltungen unter

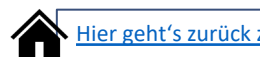

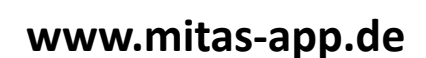

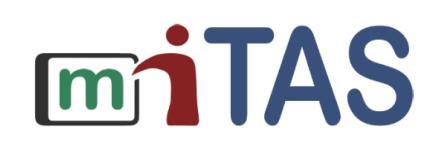

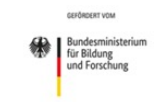

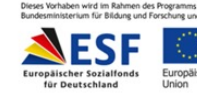

Ausblick Save the date!

# **miTAS-App: Austauschtreffen für Ideen und offene Fragen**

Tauschen Sie sich informell via Zoom mit anderen Einrichtungen aus: Zu *Ihren* Fragen, Herausforderungen und Ideen bzgl. der miTAS-App!

Den nächsten Termin sowie den Zoom-Link finden Sie auf unserer Homepage!

Bei Rückfragen: Delia Ramcke ramcke@hamburger-arbeitsassistenz.de

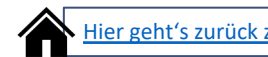

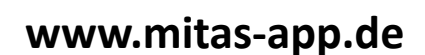

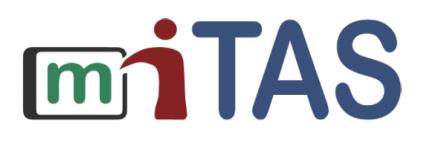

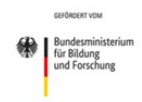

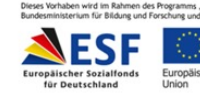

## Kontakt

Sie haben Anliegen, Rückfragen, Wünsche oder Ideen bzgl. des miTAS-Projektes?

Wenden Sie sich gerne an:

Lena Sube Lehrgebiet Rehabilitationstechnologie TU Dortmund Emil-Figge-Straße 50 44227 Dortmund lena.sube@tu-dortmund.de

0231-7557151

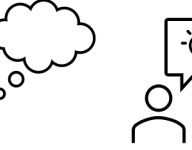

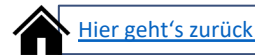

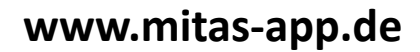

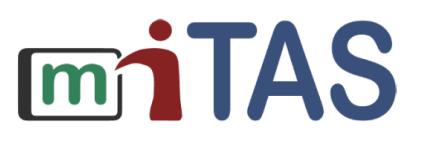

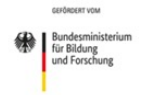

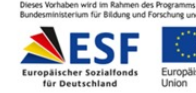

# Bildnachweis

Icons:

- Microsoft Office
- https://icon-icons.com/

Screenshots miTAS-App: miTAS-Verbundprojekt

Aufnahmen zu analogen Hilfsmitten: miTAS-Verbundprojekt

miTAS in Gebrauch: Lwerk (FSD Lwerk Berlin Brandenburg gGmbH) Fotograf: Florian von Ploetz

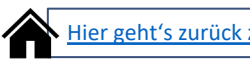